## SEMINAR EUROPEAN SOCIAL FORUM 2006

Development of a European mobilisation

against the violations of housing rights Thursday, May 4 2006/// h. 14:30 - 17:30///Athens, Room: F 04

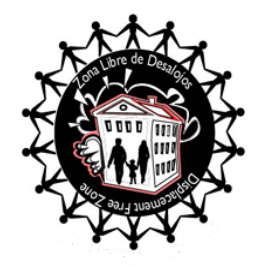

The seminar will contribute to creating an **international common space** which would be independent of the European organizations and urban social movements with the goal to:

- $\circ$  Promote the sharing of experiences by the protagonists of the different organizations fighting for housing rights in various countries and across continental Europe (tenants unions, committees representing the homeless and poorly housed, social centers, networks).
- Promote a reasoned analysis of the impact of neoliberal globalization and the European  $\circ$ institutions on inhabitants and on the cities.
- $\circ$  Support the development of a common strategy to foster the integration of the single efforts.
- o Create a continent-wide network of organizations for housing rights and against social exclusion.

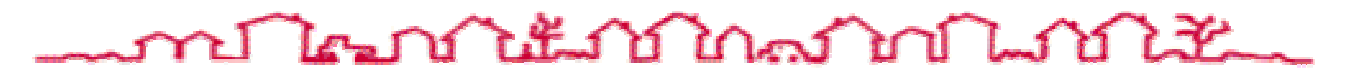

## Session one: The fight for housing rights in Europe

• The development of the public housing services, privatization and demolitions

- Security of tenure and evictions : the Zero Evictions Campaign
	- Housing rights and racial, social and gender discrimination

## Session two: Development of a European Mobilisation for housing rights and of a European common space of urban social organizations and movements

- The proposal of European Marches for housing rights and against social exclusion
- Proposal of a continent-wide Alert system against evictions and housing rights violations. • Looking ahead towards a European Inhabitants' Assembly

## Speakers:

- Cesare Ottolini, coordinator International Alliance of Inhabitants
- Mehmet Leylek and Ali Dogan, Popular coordination against house demolition, Turkey
- · Richard Lee, Local Social Forums, UK network
- Evgueny Kozlov, Soviets Co-ordination Union, St-Peterburg, Russian Federation
- · Vincenzo Simoni, general secretary Unione Inquilini, Italy
- Simona Panzino, Action, Italy
- Imre Gajda, co-president Foundation Source of Life for the Defense of the Youngs, Hungary
- · Michel Mittenaere, Confédération National du Logement, France
- · Nacho Murgui, Federación Regional de Asociaciones de Vecinos de Madrid, Spain
- · Denis Uvier, Solidarités Nouvelles, Belgium
- Eleni Portaliou, Women for Another Europe, Greece
- · José Garcia Cebrian, Gerencia de Urbanismo del Ayuntamiento de Sevilla, Spain
- Paolo Gangemi, National Department for Housing Policies PRC, Italy

Organizers: International Alliance of Inhabitants; Droit au Logement, France; Popular coordination against house demolition, Istanbul, Turkey; Local Social Forums, UK; Women for Another Europe, Greece; Soviets Co-ordination Union, Russian Federation.

Languages: English, French, Greek, Spanish, Turkish, Hungarian.

Info: Cesare Ottolini - info@habitants.org - ph. (+30) 210-4284580 **International Alliance of Inhabitants - WWW.habitants.org**